**Exercice 1.** : Qu'obtient-on en exécutant ces codes ?

## Exemple a : # Fonctions  $def$  bonne annee( $l$ ) : for  $e$  in  $l$  :  $print(e, end = "")$ # Main bonne annee(["je","vous","souhaite","une","bonne","annee"])

Donne :

je vous souhaite une bonne annee

<u>Exemple b :</u>

```
# Fonctions
def dis moi(l, code):
     return l[0]+l[code]
# Main
message = dis moi(['je t'aime ", "pas du tout",
                      "un peu", "passionnément"], 1)
print(message)message = dis\_moi(["je t'aime", "pas du tout","un peu", "passionnément"], 0)
print(message)
Donne :
                     je t'aime pas du tout
                     ie t'aime ie t'aime
Exemple c :
# Fonctions
def nsi au bac(liste notes, liste appreciation, i) :
    note = liste notes[i]
    appreciation = liste_{appreciation[i]}return "note : "+ note + ", appréciation : " + appreciation
# Main
a = \lceil "2/20", "8/20", "14/20"
                                "19/20"]
b = ["Nullissime", "Normal", "Très bien", "Tricheur"]
resultat bac 2022 = nsi au bac(a, b, len(a)-1)
print(resultat bac 2022)
```
note : 19/20, appréciation : Tricheur

Donne :

Td listesCorrige.docx **page 1 / 4** 

Exemple d :

```
# Fonctions
 deftri(list):
     l = \Pifor i in range(len(liste)) :
          if liste[i] > 10 :
              l.append(liste[i])
      return 1
 # Main
 l = [18, 4, 9, 14, 1, 13]l retour = tri(l)print(l_retour)
 print(tri([0, 14, 1, 0, 5, 9, 4, 5, 3, 1, 2, 3]))[18, 14, 13]141
Donne : 
Exemple e :
# Fonctions
def \, <code>bornes(l)</code> :a = 1101b = l[0]for i in range(len(l)) :
        if l[i] > a:
            a = \iota[i]if l[i] < b:
            b = 1[i]
    return b, a
# Main
l = [18, 4, 9, 14, 1, 13]a retour, b retour = bornes(l)
print(a retour, b retour)
print(bornes([0, 14, 1, 0, 5, 9, 4, 5, 3, 1, 2, 3]))Donne : 18
```
 $0, 14)$ 

## *Exercice 2.:* Une liste de listes

On construit ci-dessous, la liste nommée *liste*. On exécute ce code et on exécute les instructions suivantes dans le *shell*. Que donnent-t-elles :

```
intitules = ['Prénom" , "Nom" , "birth day", "job actual"]l1 = ["Emmanuel", "MACRON", 1977, "Président"]
12 = ["Donald", "TRUMP", 1946, "Ex-Président"]
```

```
liste = [intitules , 11 , 12 , ["zaza", "WINDSOR", 1926, "Queen"]]
```
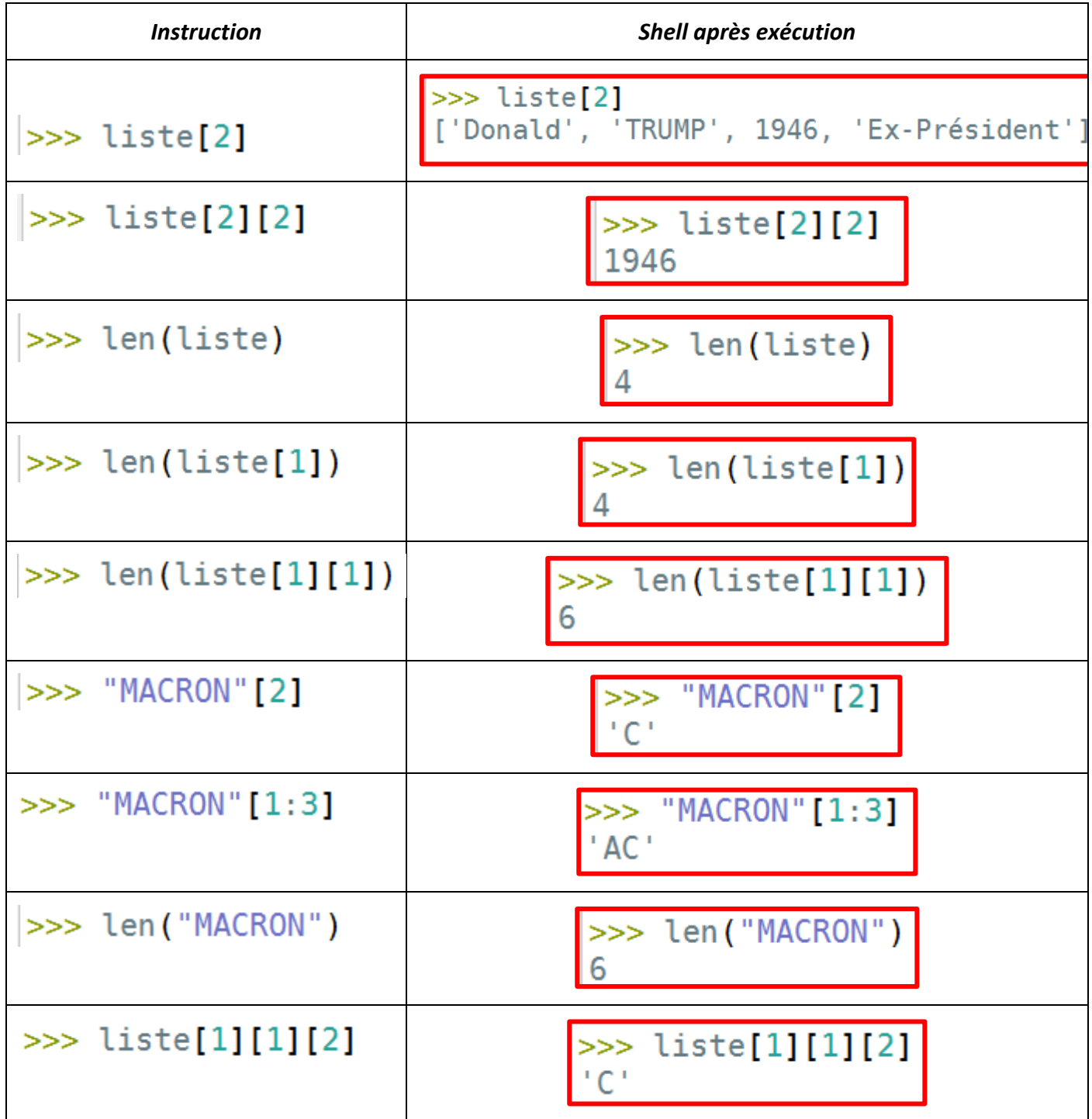

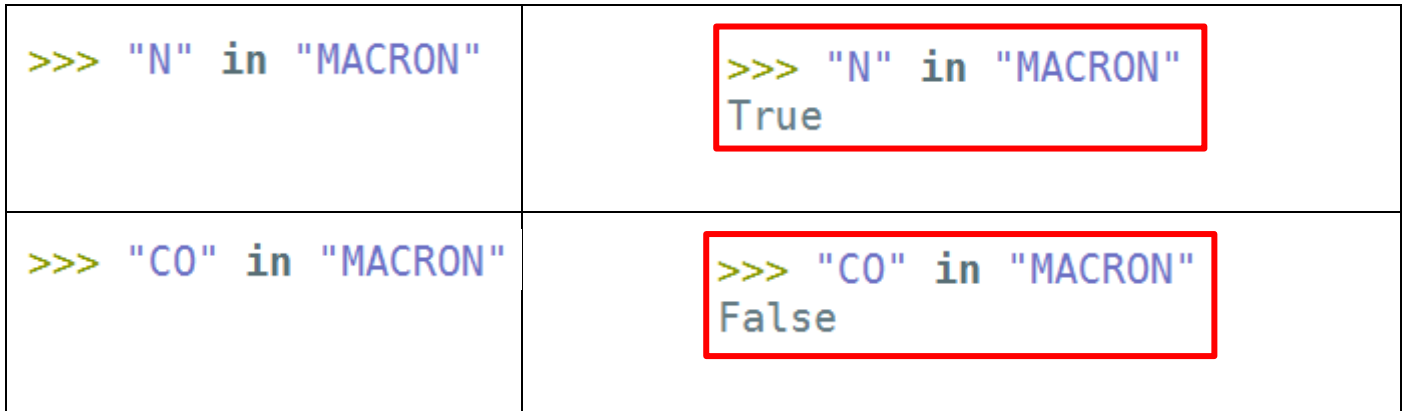

*Exercice 3.* : Une chaine de caractère peut être traitée comme une liste

La chaine de caractère *mot* est définie dans un fichier par :

## mot = "Bonjour les amis, je suis un humainoïde"

On exécute ce code et on exécute les instructions suivantes dans le *shell*. Que donnent-t-elles :

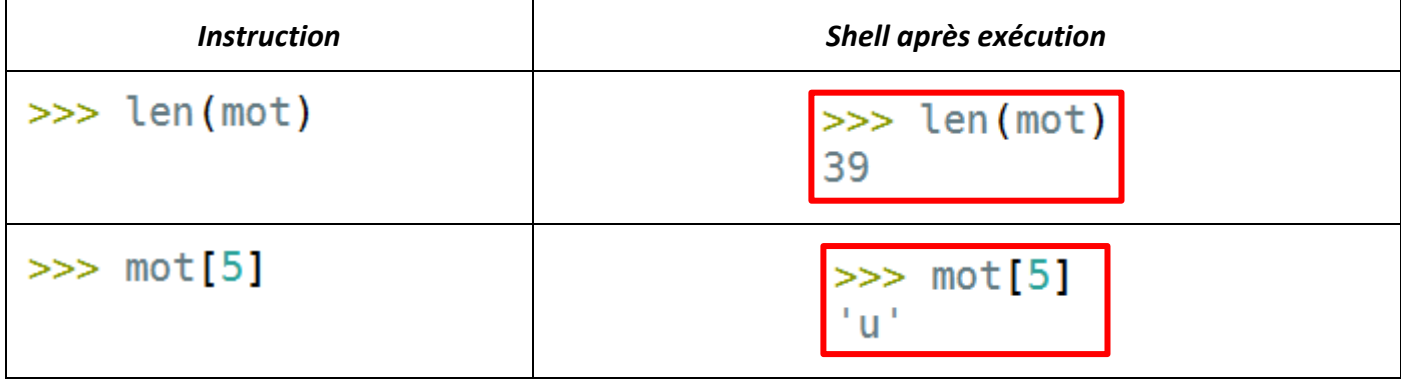

 On exécute le code suivant : mot = "Bonjour les amis, je suis un humainoïde"

> for  $i$  in range(len(mot)) : if  $i\$ 2 == 0 :  $print(mot[i], end='")$

Qu'obtient-on dans le shell ?

Bnorlsai, j usu uanïe